#### **Ejemplo de práctica de simulación**

Un supermercado dispone de dos cajas, una normal y otra rápida (para clientes con pocos artículos), ambas con un único cajero. Los clientes normales llegan en intervalos distribuidos exponencialmente de media 2 minutos y tienen un tiempo de servicio exponencial de media 1.5 minutos. Los clientes con pocos artículos llegan en intervalos distribuidos exponencialmente de media 1 minutos y su tiempo de servicio es exponencial de media 0.5 minutos. Los procesos de llegada de cada tipo de cliente son independientes uno de otro. Existe una cola para cada caja, una de clientes normales y otra de clientes con pocos artículos. Si un cliente llega y hay alguna caja libre, entra directamente en servicio, escogiéndose preferentemente la caja correspondiente a su tipo. Si las dos cajas están ocupadas, se coloca en la cola correspondiente a su tipo. Si al acabar un servicio cualquiera de las dos cajas, su cola está vacía y la otra no, atiende al primer cliente de la otra cola. Suponer que inicialmente las dos cajas están ocupadas, hay un cliente en cada cola y las próximas llegadas de clientes normal y rápido serán en los instantes 1.0 y 1.2 respectivamente.

Desarrollar un modelo de simulación para simular este sistema y obtener estadísticas sobre el tiempo de espera en cada cola, el número medio de clientes en cada cola y la utilización de cada caja.

## **Programa**

## *# Declaracions de tipus*

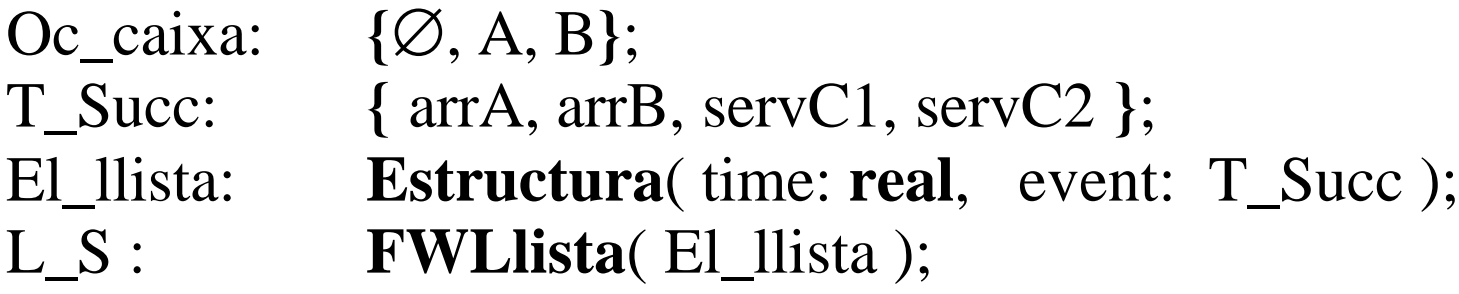

## *# Declaracions de variables (totes globals)*

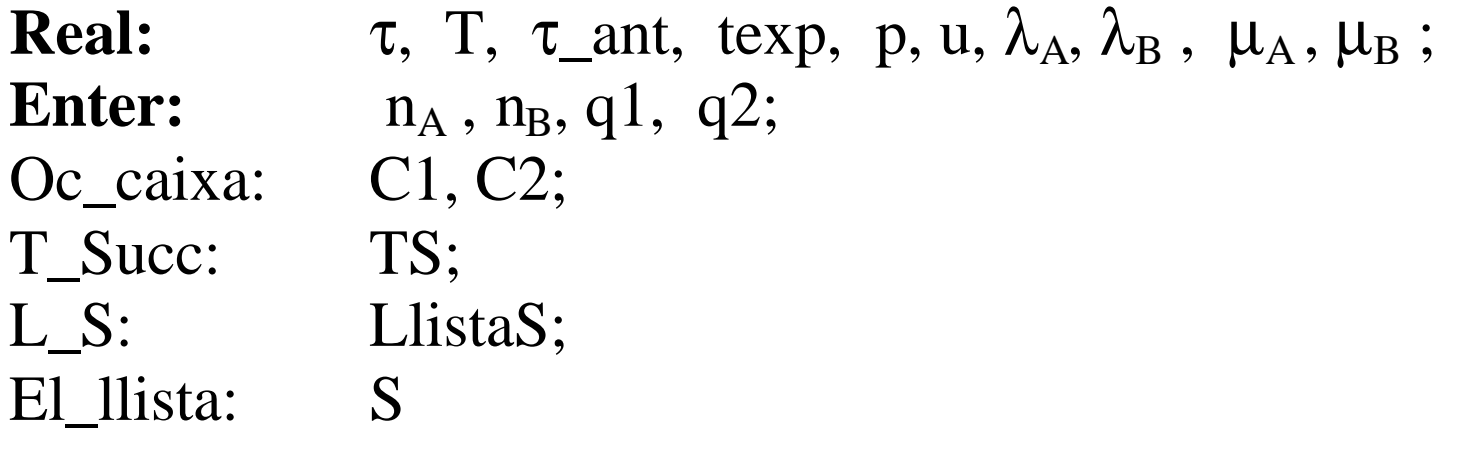

 $\tau = 0$ ; *Fixar* T; *Fixar* p;  $\tau_{\text{ant}} = 0$ ; *Fixar*  $\lambda_A$ ,  $\lambda_B$ ,  $\mu_A$ ,  $\mu_B$ ; *CreaSucc*( $\tau$ , arrA);  $n_A = 1$ ;  $q1 = 0$ ; *CreaSucc*( $\tau$ , arrB);  $n_B = 1$ ;  $q2 = 0$ ;  $C1 = \emptyset$ ;  $C2 = \emptyset$ ; *Ini\_Estadistics*;

**Mentre**  $(\tau < T)$  **fer** 

τ = **iniciFWL**( LlistaS )**.**time; TS = **iniciFWL**( LlistaS )**.**event; *Estadistiques*( $\tau$  -  $\tau$ \_ant ); **If** ( $TS = arrA$ ) *arribadaA*( $\tau$ ); **If**  $(TS = arrB)$  *arribadaB*  $(\tau)$ ; **If**  $(TS = \text{serv} C1)$  *fi\_serveiC1*( $\tau$ ); **If**  $(TS = \text{servC2})$  *fi\_serveiC2(* $\tau$ );  $\tau$  ant =  $\tau$ ; **FiMentre;**

*Escriure\_Resultats*(τ );

**FiPrograma**

# *# Creació d'un succés per futur processament.* **Procediment** *CreaSucc*(ϑ: real, tipus: T\_Succ )  $S = Nou(EL<sub>L</sub>)$  ista ); **If** ( tipus = arrA ) texp =  $GenExp(\lambda_A)$ ; **If** ( tipus = arrB ) texp =  $GenExp(\lambda_B)$ ; **If** ( tipus = servC1) { **If**  $(C1=A)$  texp =  $GenExp(\mu_A)$ ; **If**  $(C1=B)$  texp = *GenExp* $(\mu_B)$ ; }; **If** ( tipus = servC2) { **If**  $(C2=A)$  texp =  $GenExp(\mu_A)$ ; **If**  $(C2 = B)$  texp = *GenExp* $(\mu_B)$ ; };  $S \cdot \text{time} = \vartheta + \text{texp};$  $S$ **.**event = tipus; **InclOrdFWL**( S, LlistaS ); **retorn; FiProcediment**

*# Tractament d'un succés de la llista: arribada de client tipus A* **Procediment** *ArribadaA*(ϑ : **real** )

```
n_A = n_A + 1;If (C1 = \emptyset \& q2 = 0) { C1 = A; CreaSucc(\emptyset, servC1); retorn; };
If ( C2 = \emptyset \& q1 = 0 ) { C2 = A; Creasucc(\vartheta, servC2); retorn; };
If (C2 \neq \emptyset \& C1 \neq \emptyset) { q1 = q1 + 1; retorn; };
```
### *#*

```
# Casos d'empat
   GenUnif( u, p );
  If (C1 = \emptyset \& q2 > 0)If ( u > p ) { C1 = A; } { q1 = 1; C1 = B; q2 = q2 - 1; };
       CreaSucc(ϑ , servC1 );
   };
  If (C2 = \emptyset \& q1 > 0)If (u > p) { C2 = A; } { q2 = 1; C2 = A; q1 = q1 - 1; };
        CreaSucc(ϑ , servC2 );
   };
  CreaSucc(\vartheta, arrA); retorn; FiProcediment
```
*# Tractament d'un succés de la llista: Fi de servei servidor C1*

```
Procediment fi_serveiC1( ϑ : real )
  If ( q1 = 0 ) {
       If ( q2 > 0 ) { q2 = q2 - 1; C1 = B; CreaSucc(\vartheta, servC1); }
                    {C1 = \emptyset } ;
                };
  If ( q1 > 0 ) { q1 = q1 - 1; C1 = A; CreaSucc(\vartheta, servC1);
 };
    retorn;
FiProcediment
```
## *# Procediments de tractament d'estadístics*

*# Declaració de variables ( comunes a Ini\_Estadistics, Estadistics, # Escriure\_Resultats* **)**

**Real:** WqA, *# Temps acumulat clients A en cua 1* WqB, *# Temps " " B en cua 2* tsA, tsB, *# Temps de servei de A, B respec.* WA, WB, *# Temps acumulat clients A, B en S.E.* tocup1, tocup2, *# Temps servidor 1, 2 lliures* tocup; *# Temps S.E. buit*

**Procediment** *Ini\_Estadistics* ( posa a 0 les anteriors variables ) **FiProcediment**

```
Procediment Estadistics( t : real )
WqA = WqA + q1*t; WqB = WqB + q2*t; tsA = 0; tsB = 0;
   If (C1 = A) tsA = t;
   If (C2 = A) tsA = tsA + t;
   If (C1 = B) tsB = t;
   If (C2 = B) tsB = tsB +t;
   WA = WA + q1*t + tsA; WB = WB + q2*t + tsB;
   If (C1 = \emptyset) tocup 1 = \text{tocup1} + t;
   If (C2 = \emptyset) tocup2 = tocup2 + t;
   If (C1 = \emptyset \& C2 = \emptyset) tocup = tocup + t;
   retorn;
FiProcediment
```
## **Procediment** *Escriure\_Resultats*( t : real );

```
Real: Lq1, Lq2 # Longituts mitjanes Cues 1, 2
      LA, LB, L # Longituts mitjanes clients A, B, totals
      W # Temps de permanencia en S.E. per client
  Lq1 = WqA / t; Lq2 = WqB / t;
  LA = WA / t; LB = WB / t;
  L = LA + LB;W = ( WA + WB ) / ( n<sub>A</sub> + n<sub>B</sub> );
   WA = WA / n_A; WB = WB / n_B;
   WqA = WqA / n_A; WqB = WqB / n_B;
  tocup1 = 1 – ( tocup1/t ); tocup2 = 1 – ( tocup2/t );
  \text{tocup} = 1 - (\text{tocup}/t);Escriure (n_A, n_B, t, Lq1, Lq2, LA, LB, L,
                     WqA, WqB, WA, WB,
                    W, tocup1, tocup2, tocup); retorn;
```
### **FiProcediment**